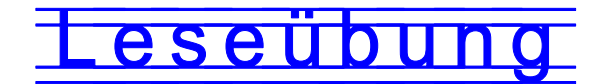

## Übe jeden Tag mit deinen Eltern oder größeren Geschwistern! Gehe so vor: Lies das Wort laut.  $\rightarrow$  Wie hast du gelesen? Kreuze  $\&$  oder  $\&$  an.  $\rightarrow$

Mogeln ist natürlich nicht erlaubt.  $\rightarrow$  Bringe die Leseübung zur nächsten Förderstunde wieder mit. Wir lesen noch einmal gemeinsam.

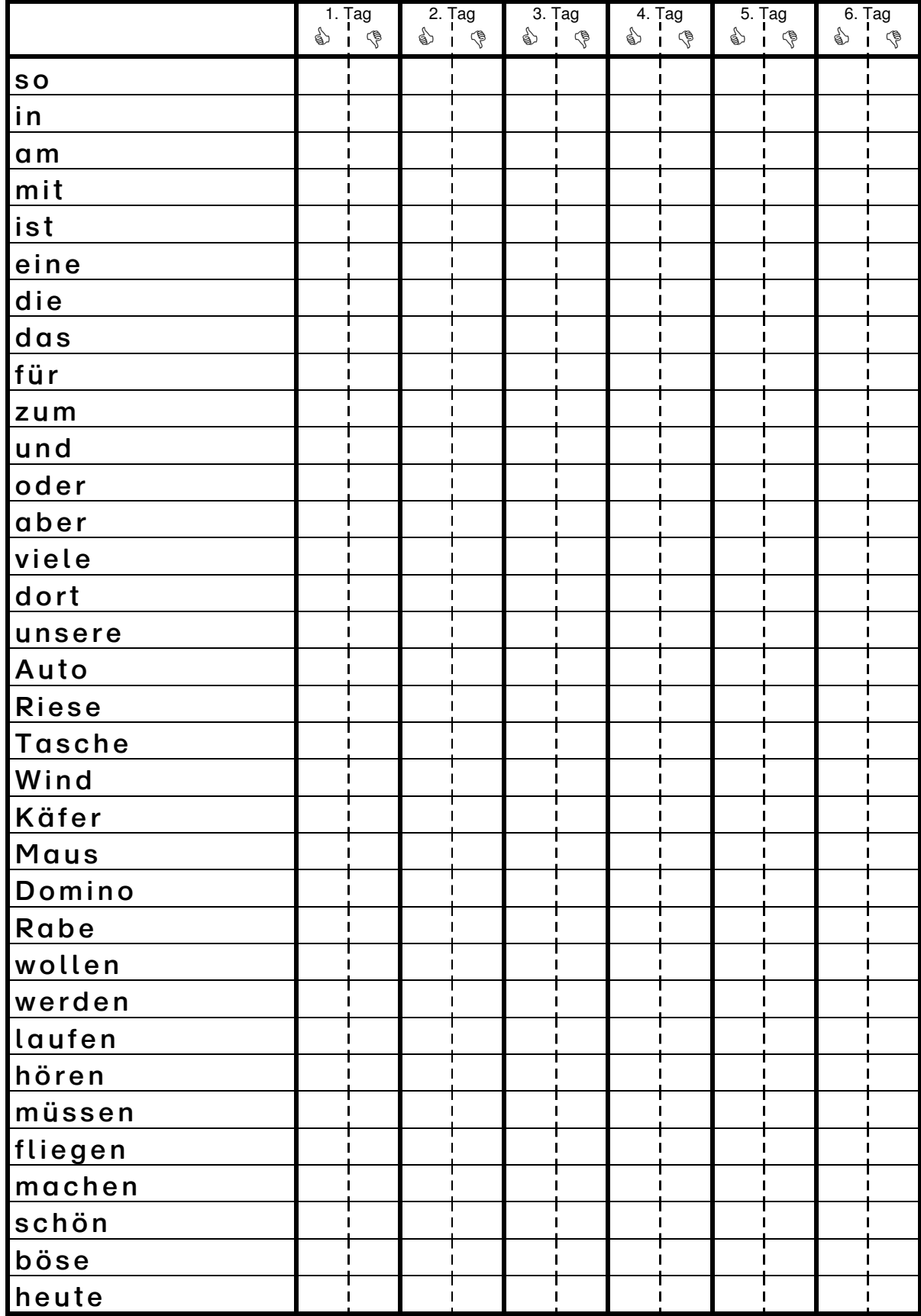

In der Förderstunde habe ich dann so gelesen: © © & Sabine Barthelmes, Diplomierte Legasthenietrainerin ®, Symptomtraining